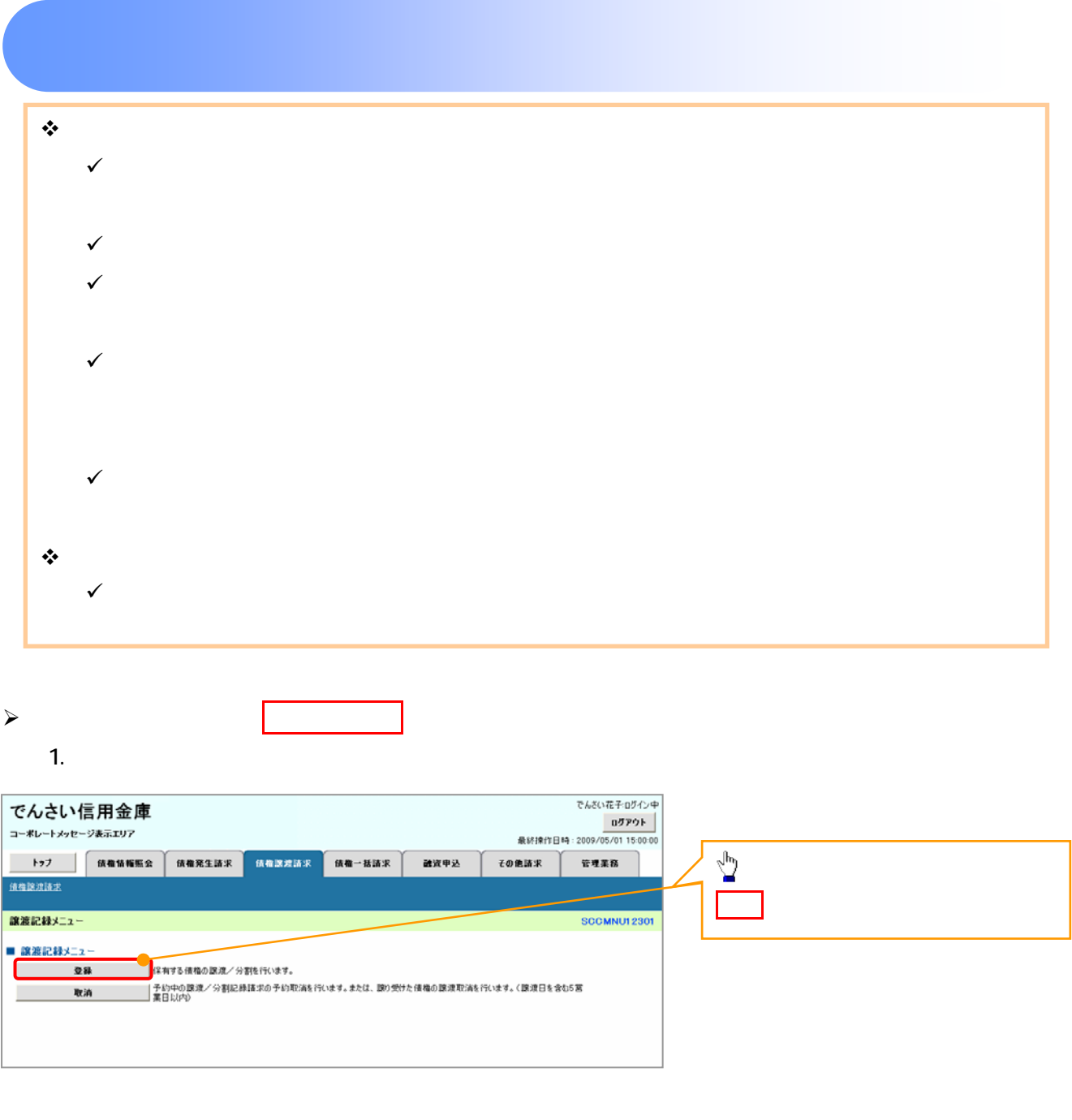

 $\overline{\leftarrow}$ 

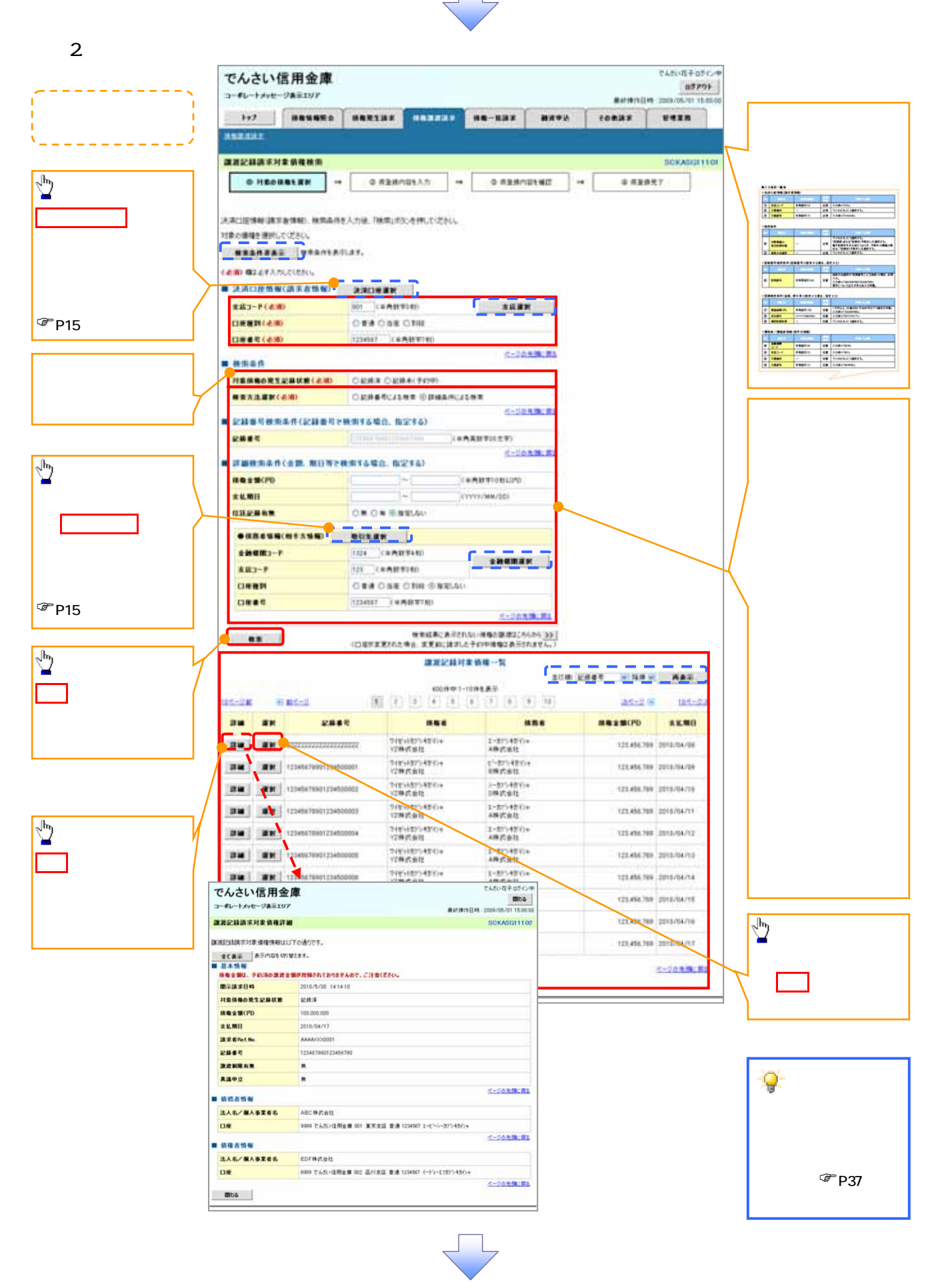

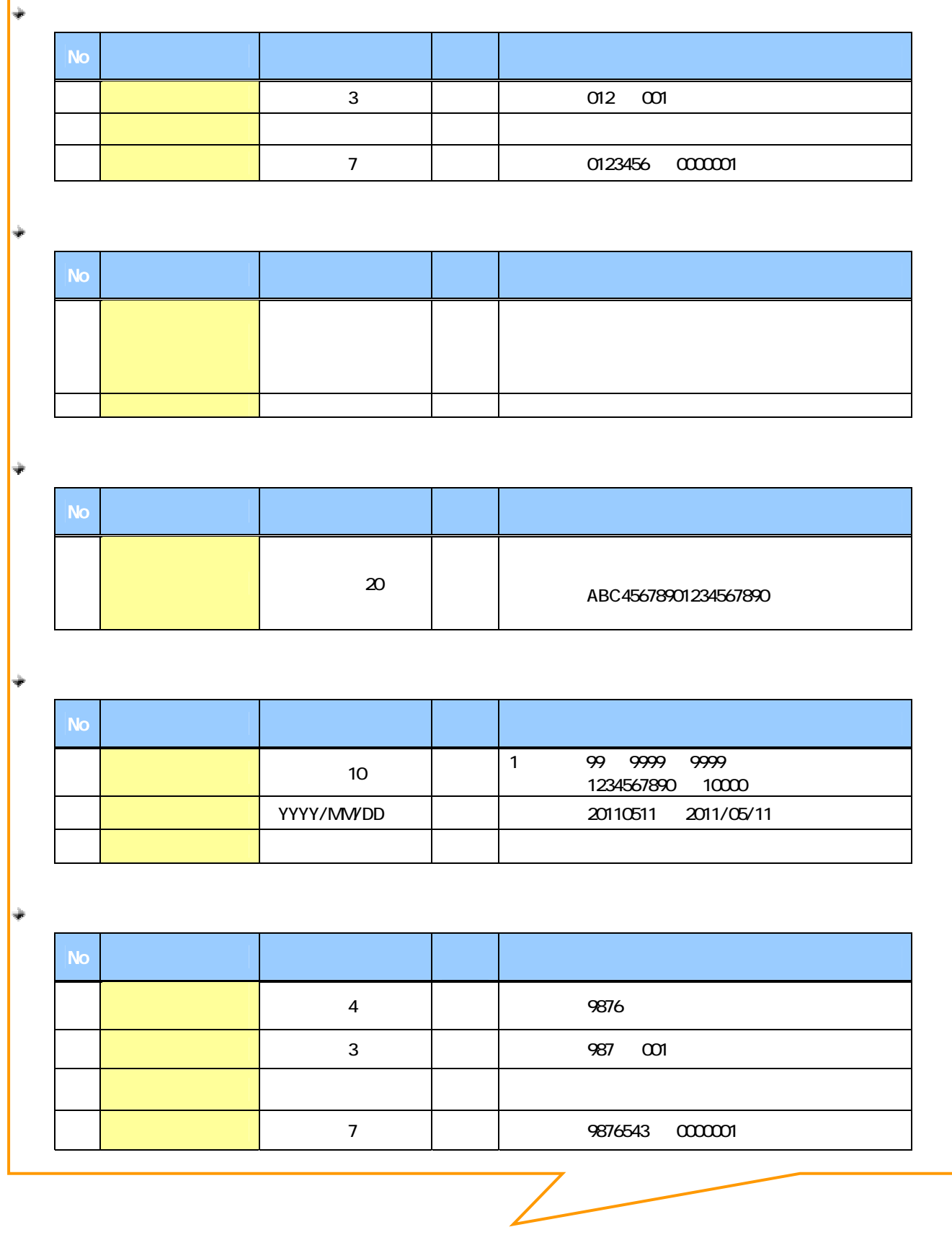

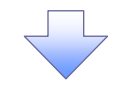

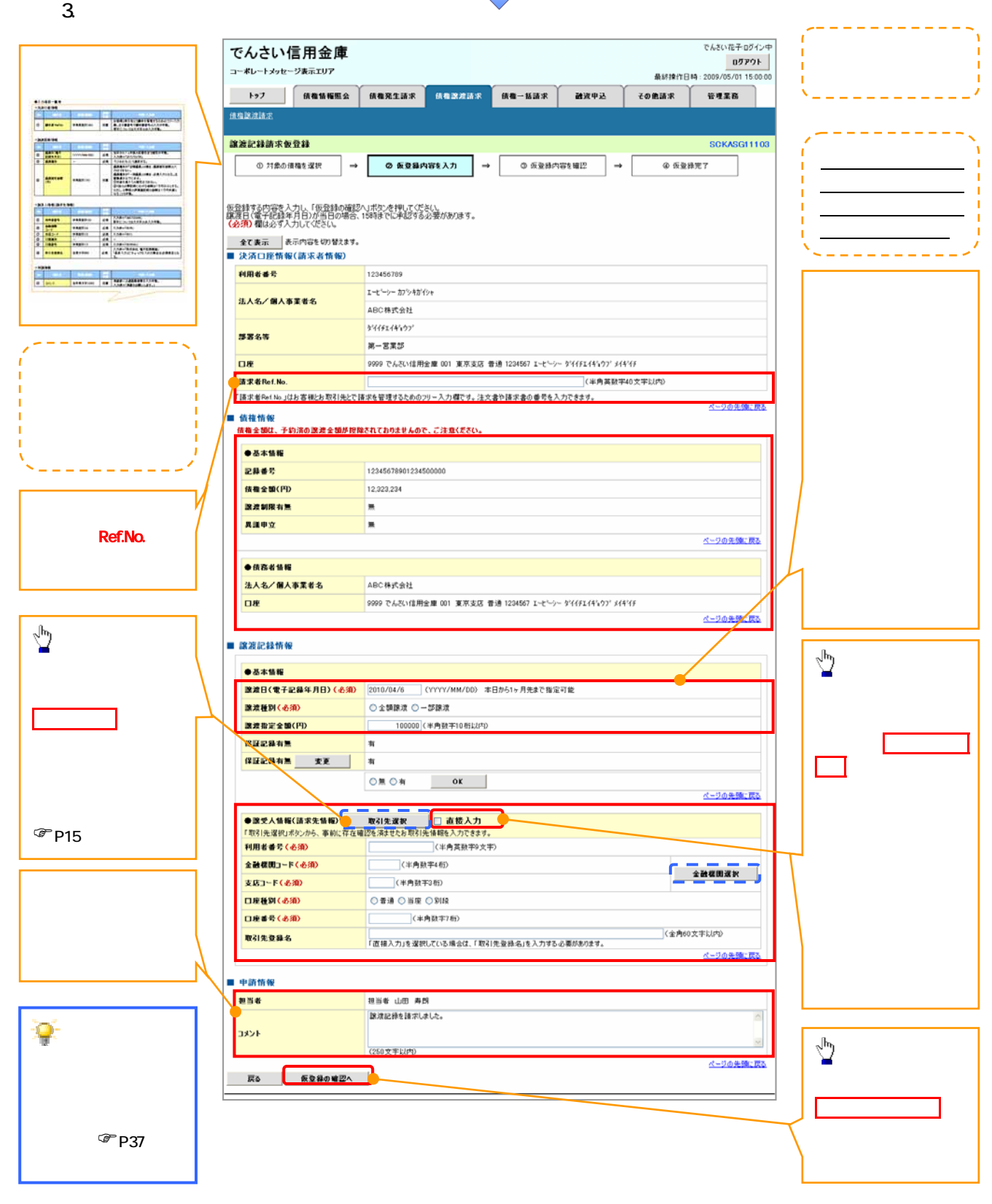

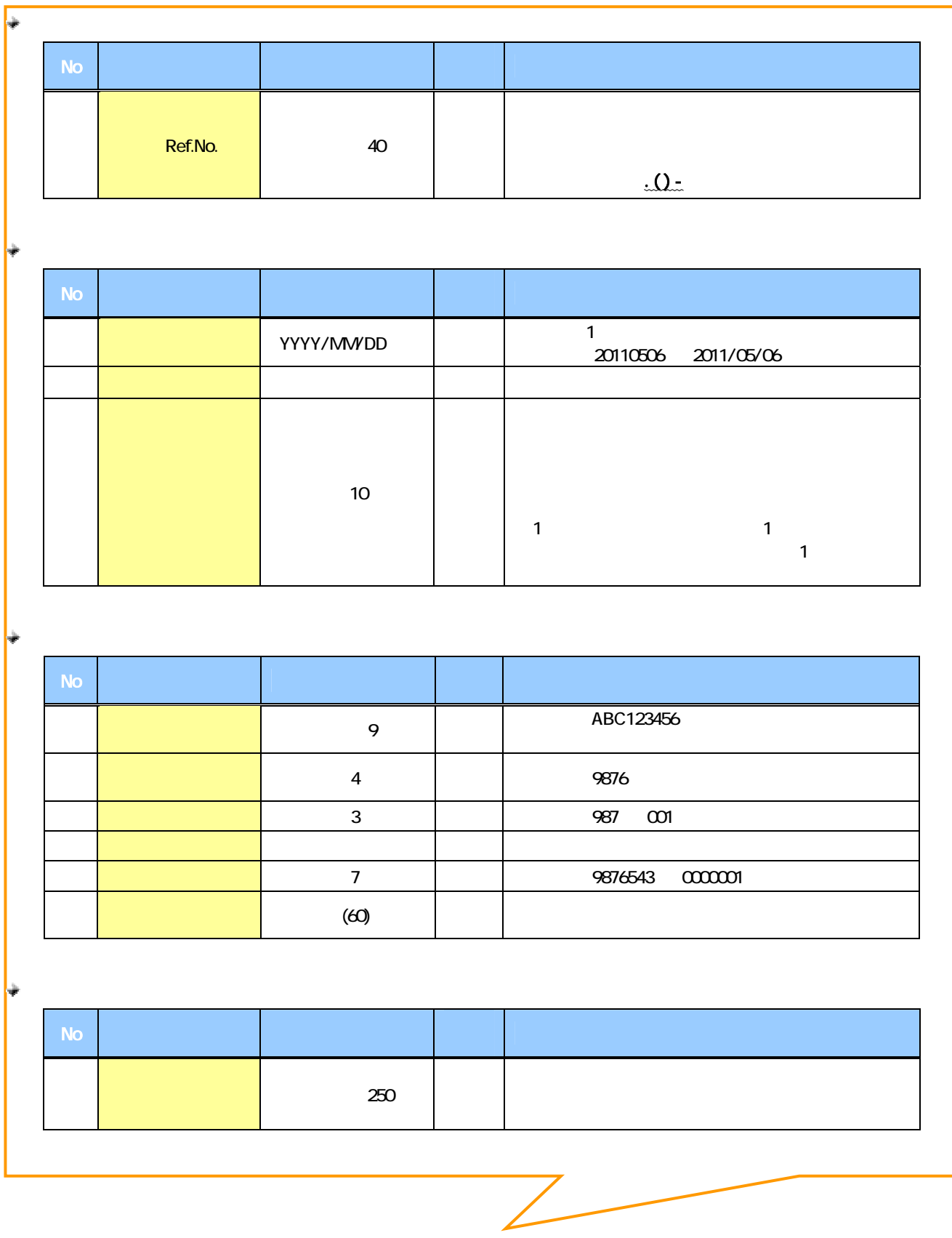

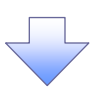

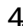

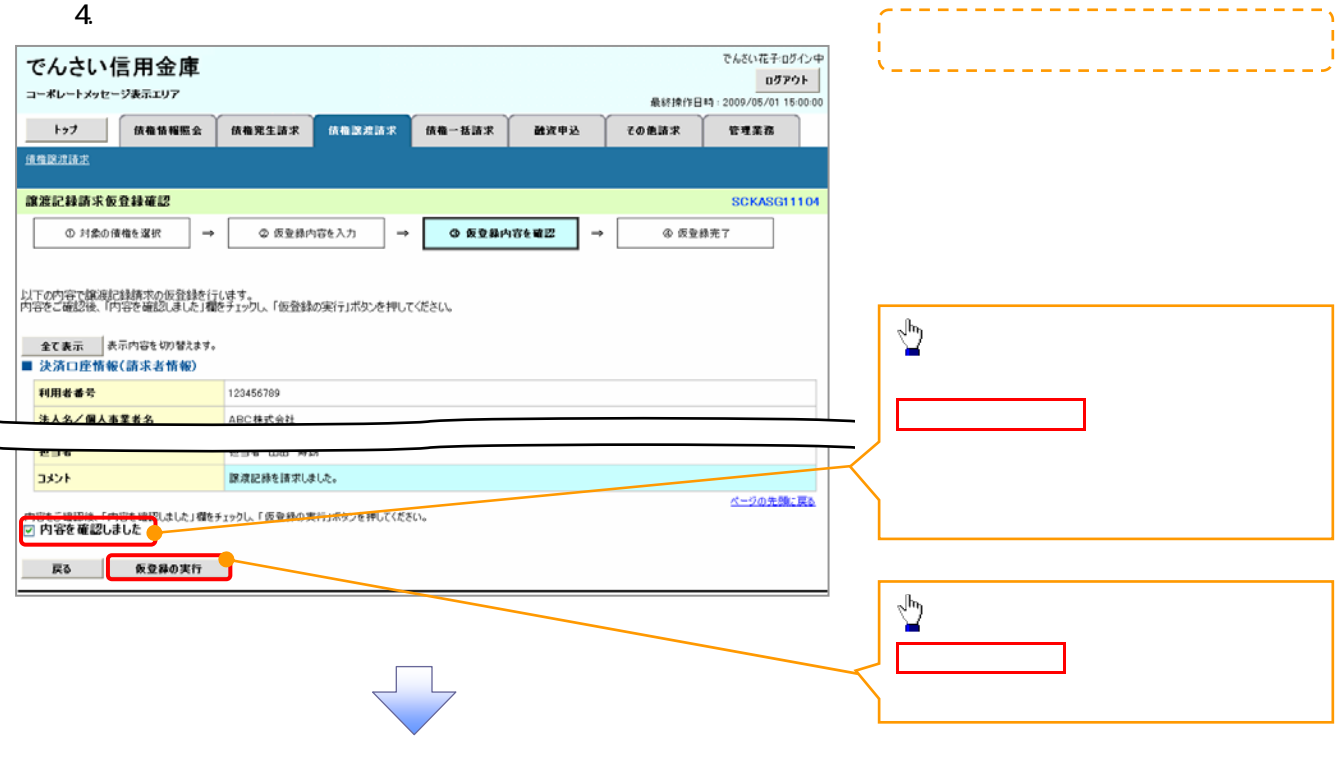

 $5.$ 

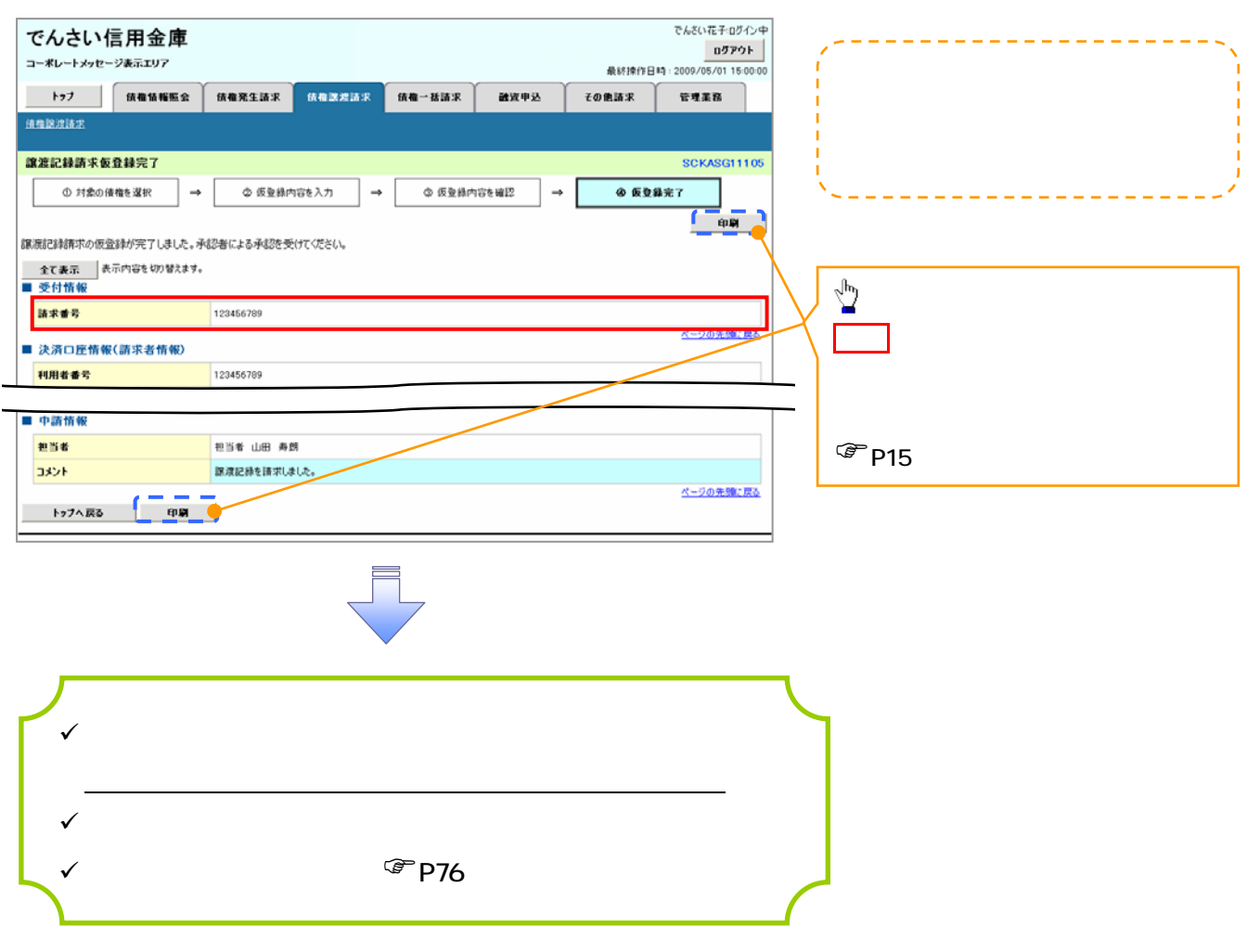